### **SONiC Data Plane Emulation**

**Yongfeng Liu** 

Alibaba

### Scope of switch NOS development

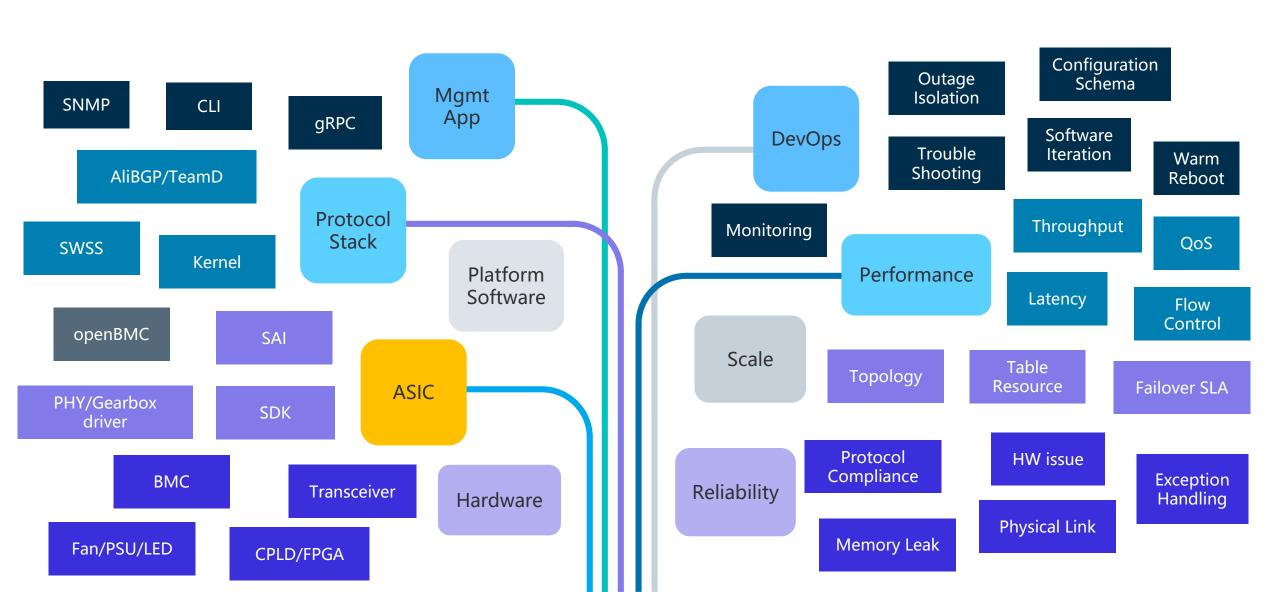

#### Regular flow for testing and deployment

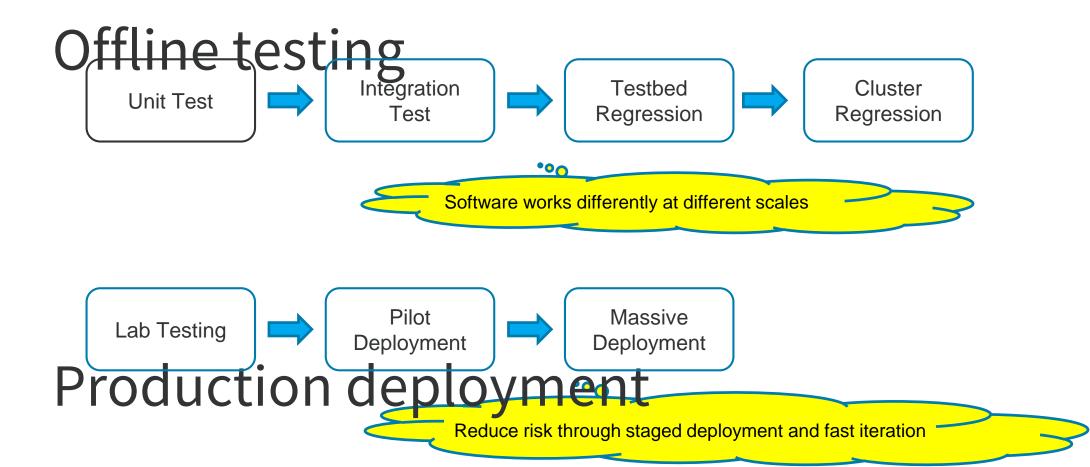

# model:

Realistic production environment based on

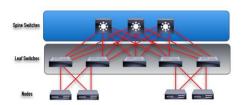

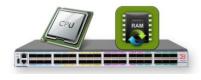

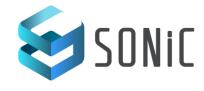

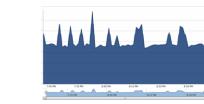

Real Topology

Real Hardware (ASIC)

Real Software

Real Configuration

Real Traffic Model

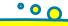

### A good example for reference

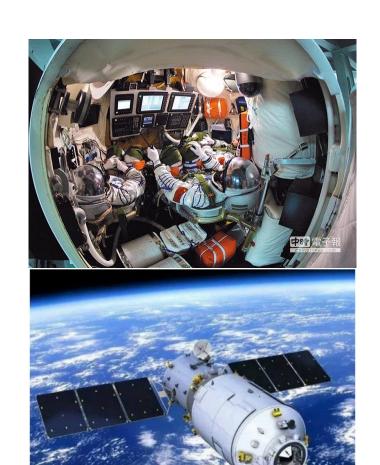

Relies On ...

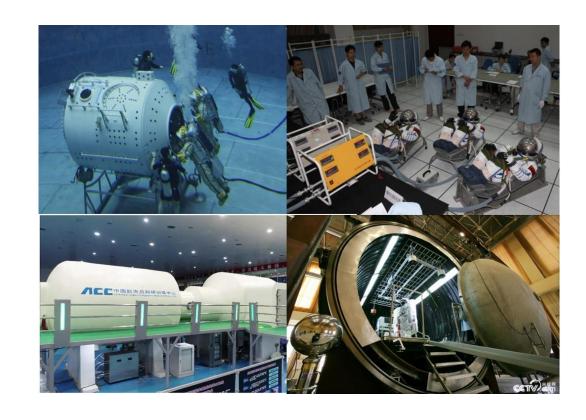

#### Purposed practical approach

### Network device emulator:

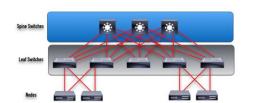

Virtual Topology

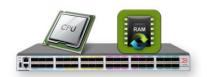

Virtual HW(ASIC)
+
Software Runtime Env

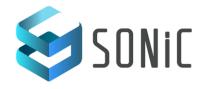

Real Software

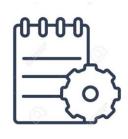

Real Configuration

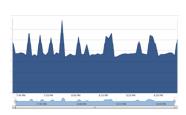

**Simulated Traffic** 

#### **SONiC Dataplane Emulation Overview**

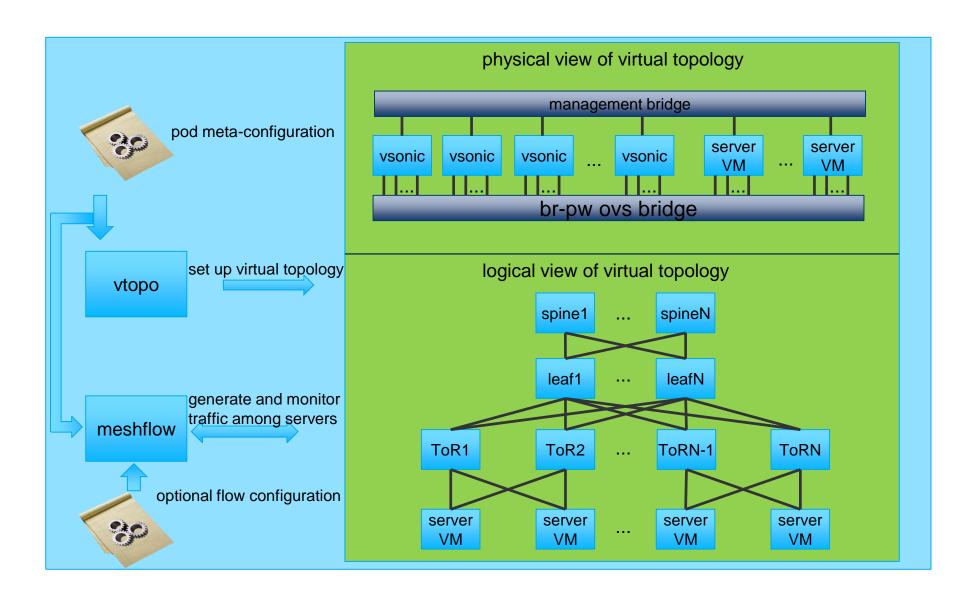

#### Virtual Topology

#### vTopo

- Topology generation
  - Topology generation based on POD meta-configuration (No. of nodes and base IP address), build connection between instances and apply configrations;
  - Virtual links between vSONiC and vServer is connected through OVS based matchaction rules;
- Virtual device lifecycle managment
  - parse\_config,
  - setup\_connection, teardown\_connection
  - config\_vSONiC
  - start\_VM, shutdown\_VM, destropy\_VM

#### Virtual Hardware (vASIC)

### vASIC - ASIC Behavior Model

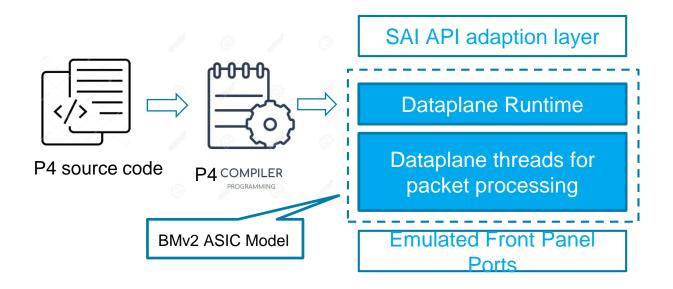

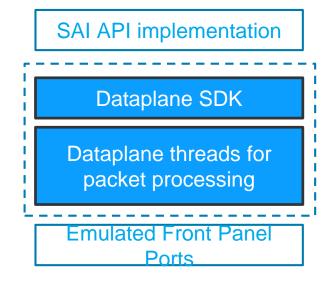

P4 bmv2 based ASIC model

Vendor specific ASIC model like BCMSIM

#### Virtual Software Runtime Environment

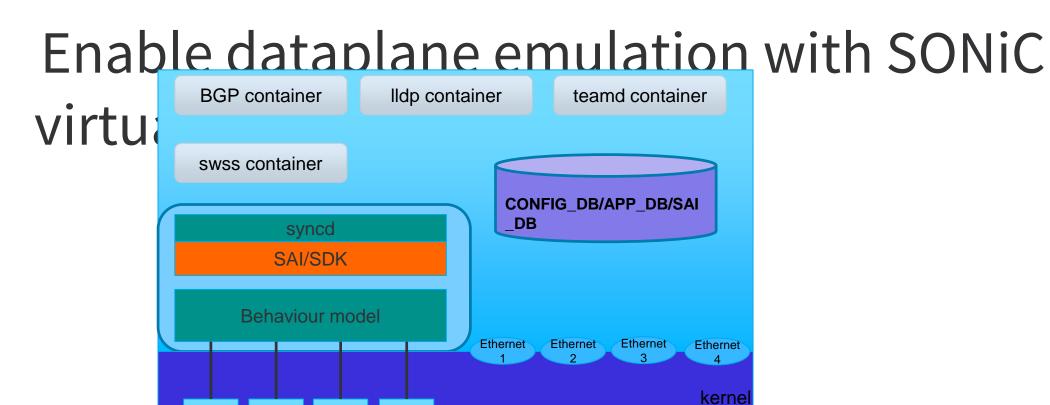

#### Simulated Traffic

#### Meshflow

**Data plane** Traffic generator and analyzer;

Generation full mesh traffic across all virtual nodes according to POD meta-configuration info;

Statistical info gathering and monitoring;

| flow    |                |             |            |    |       |              | tx_cnt   | rx_cnt   | drop_rate |
|---------|----------------|-------------|------------|----|-------|--------------|----------|----------|-----------|
| <br>  6 | VM0802=>VM0800 |             | 192.1.0.2  | 17 | 54183 | +-<br>56525) | <br>30 l | <br>30 I | <br>  0   |
| 3       | VM0800=>VM0801 | ,           | 192.1.0.66 | 17 |       | , ,          | 30       | 30       | ŏ i       |
| 4       | VM0800=>VM0802 | (192.1.0.2  | 12.0.0.1   | 17 | 54183 | 56525)       | 30       | 30       | 0         |
| 5       | VM0802=>VM0801 | (12.0.0.1   | 192.1.0.66 | 17 | 54183 | 56525)       | 30       | 30       | 0         |
| 1       | VM0801=>VM0800 | (192.1.0.66 | 192.1.0.2  | 17 | 54183 | 56525)       | 30       | 30       | 0         |
| 2       | VM0801=>VM0802 | (192.1.0.66 | 12.0.0.1   | 17 | 54183 | 56525)       | 30       | 30       | 0         |

#### Application Scenario I

## Daily Development, Testing and

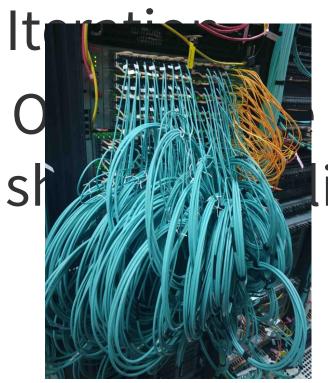

reprodu in

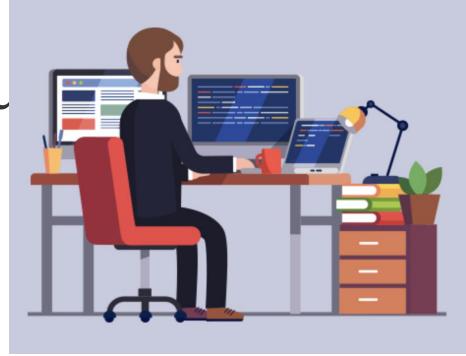

#### **Application Scenario II**

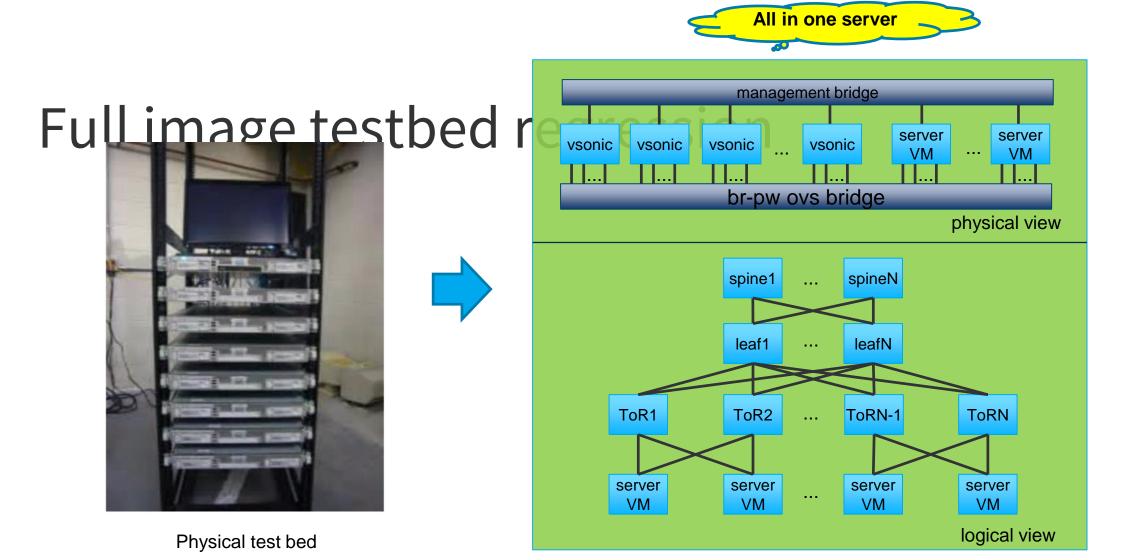

#### **Application Scenario III**

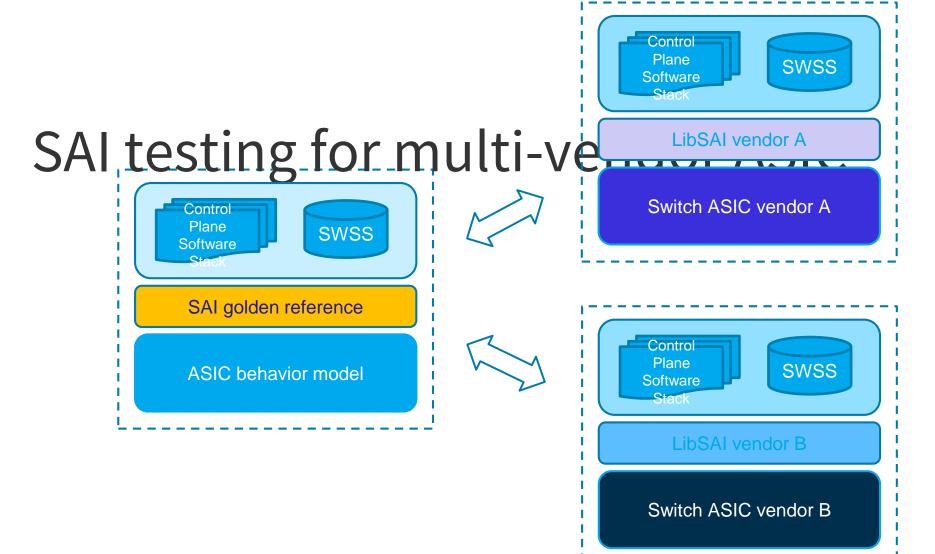

#### **Application Scenario IV**

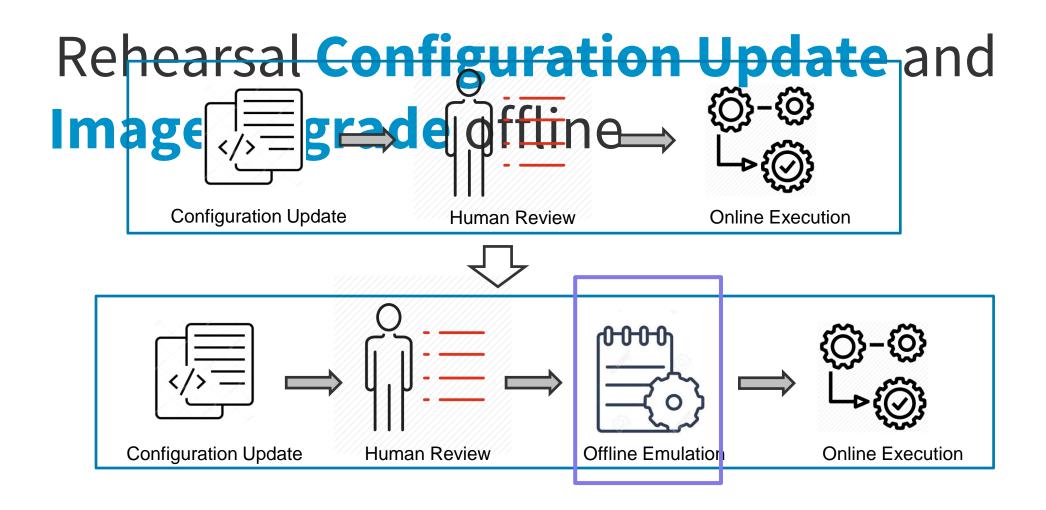

#### Case Study

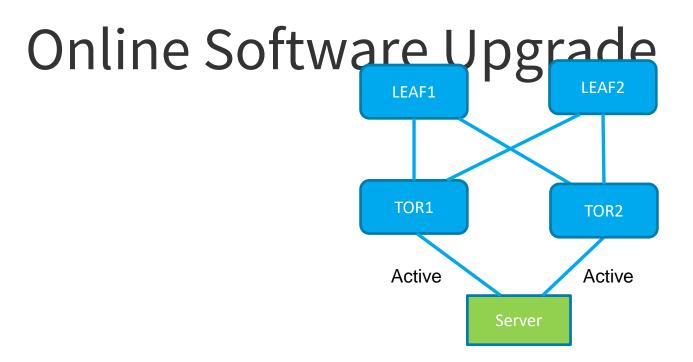